## **Browser VS OS support TLS 1.2**

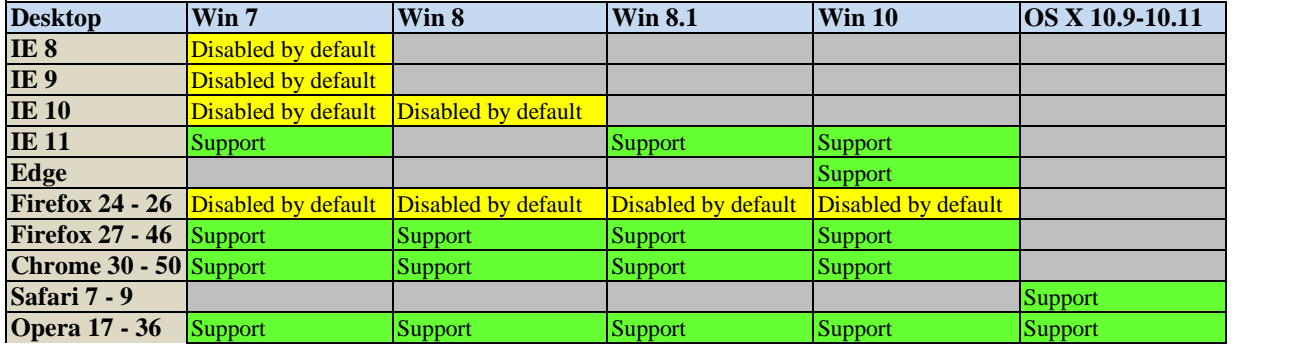

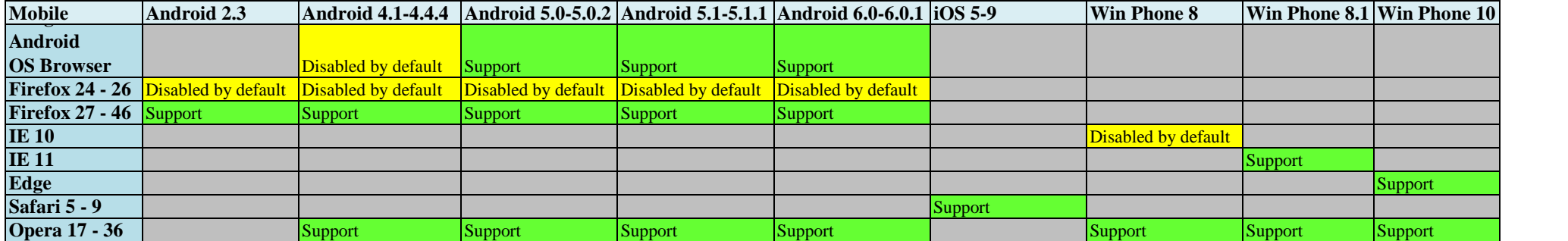

**Remarks: For any in grey boxes or not in the table, they do not support TLS 1.2**